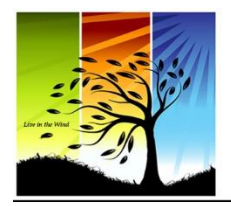

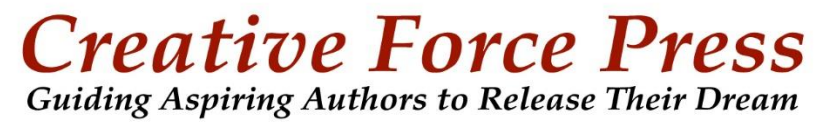

www.CreativeForcePress.com | Olympia, WA

## **Formatting and Design Samples**

Note: be sure your design choices match and make sense for your audience and topic.

## Commonly Used Book Fonts:

Book Antiqua Georgia

Times New Roman Minion Pro

Paragraph Styles:

#1

This is an example of how an author's book would look inside when they choose to format their paragraphs, indents and spacing in this way. Remember, all font choices and paragraph style choices will have an impact on a book's page count, as some fonts take up more space than others even if they're the same font size (which is usually either 11, 11.5 or 12).

Here is the second paragraph in this example. Notice there is no indent, and just one space is left between paragraphs. This is simple and leaves a bit of white space on the page.

#2

This is an example of how an author's book would look inside when they choose to format their paragraphs, indents and spacing in this way. Remember, all font choices and paragraph style choices will have an impact on a book's page count, as some fonts take up more space than others even if they're the same font size (which is usually either 11, 11.5 or 12).

Here is the second paragraph in this example. Notice there is a full indent, and no space is left between paragraphs. This works best when 1.15 or 1.5 line spacing is used.

#3

 This is an example of how an author's book would look inside when they choose to format their paragraphs, indents and spacing in this way. Remember, all font choices and paragraph style choices will have an impact on a book's page count, as some fonts take up more space than others even if they're the same font size (which is usually either 11, 11.5 or 12).

 Here is the second paragraph in this example. Notice there is a small indent, and a very small space is left between paragraphs. This leaves a bit of white space on the page. All of your paragraph styling choices will affect your page count.

## General Recommendations:

Line spacing set to 1.15. Justified text (distributed evenly between margins for a crisp look). All of the paragraph styling examples above use justified text.

## **Beginning of Chapter Styling:**

Graphics, flourishes, scrolls, lines, personal photos, and special fonts are all options for using at the beginning of every chapter. Be sure to keep all new chapter pages' formatting 100% consistent.

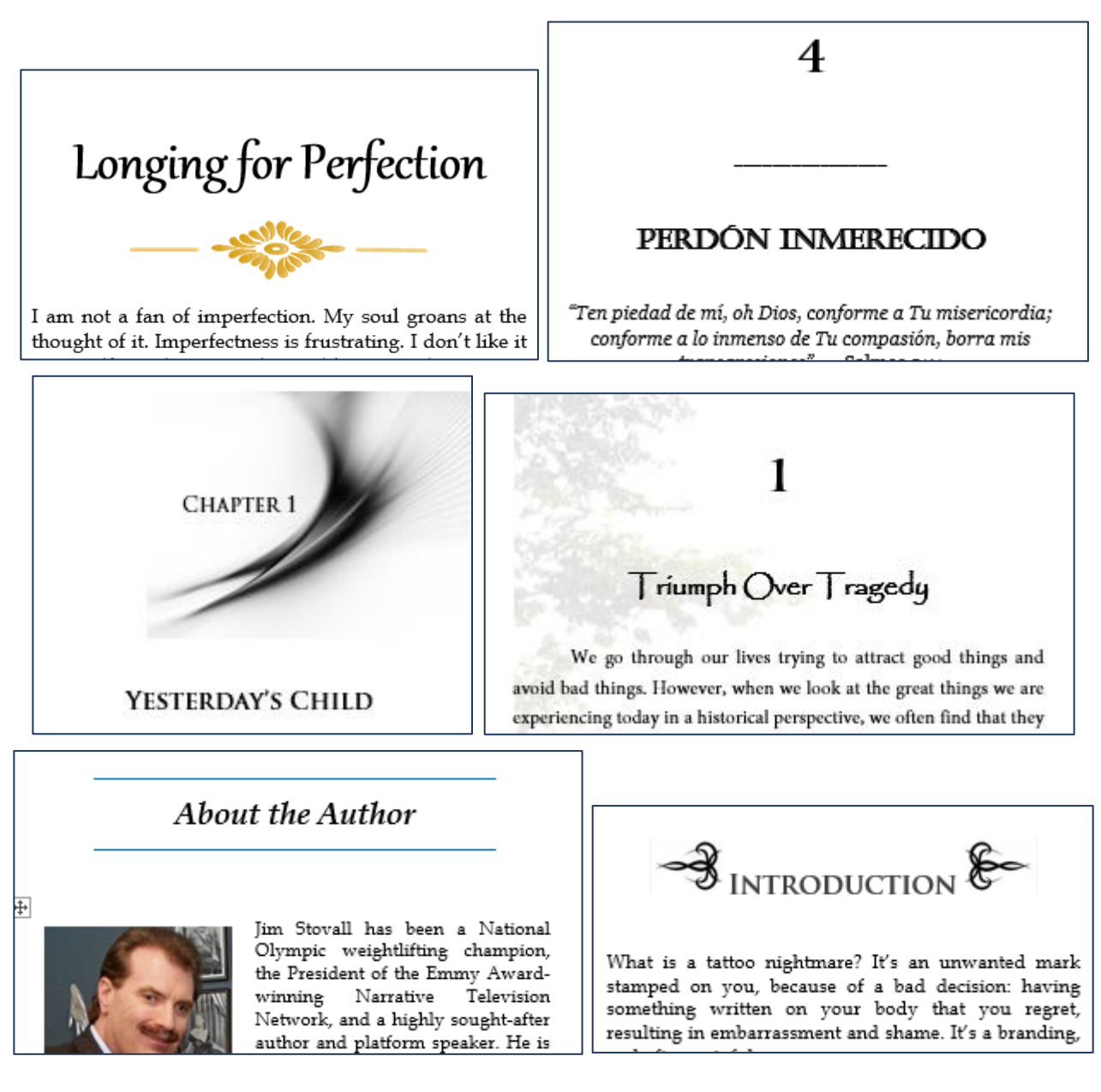

Note: you can use different fonts and sizes for chapter/section headings.